## **Application: gvSIG desktop - gvSIG feature requests #2333 Colour scheme by default for symbology by unique values**

02/18/2014 01:43 PM - Mario Carrera

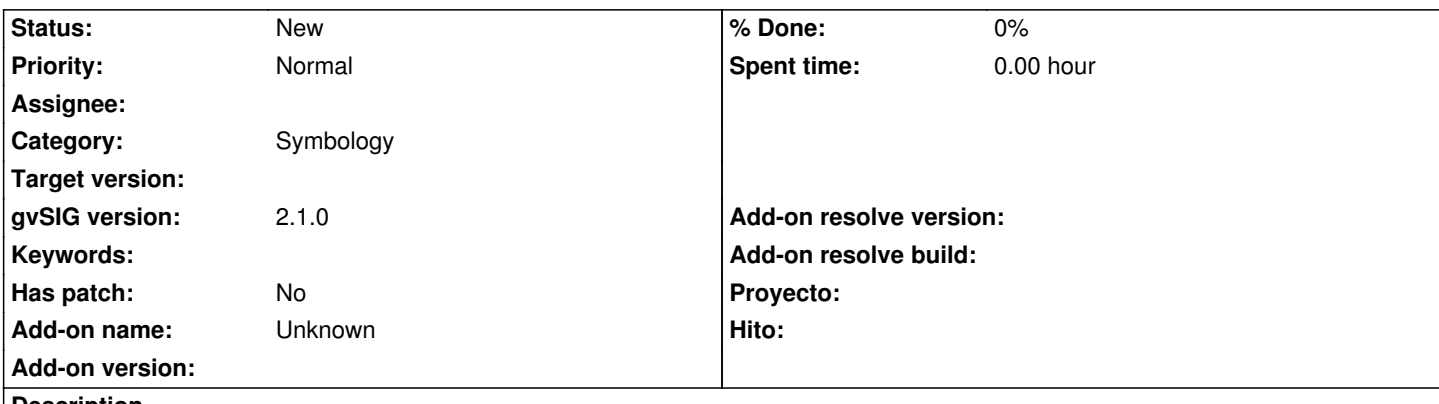

**Description**

When symbology by unique values is selected, there's always a Colour scheme by default (every computer has a different colour scheme, it's the first one of the combo box), and most of the times it only contains a few colours (not a wide variety), so they are repeated a lot of times.

It would be interesting to have a Colour scheme by default with a wide variety of colours. If it can be created it can contains 256 colours. If only one of the existing ones can be selected, it can be "ocean", "plasma" or "hardcandy".

## **History**

**#1 - 01/27/2015 02:23 PM - Álvaro Anguix**

*- Category set to Symbology*